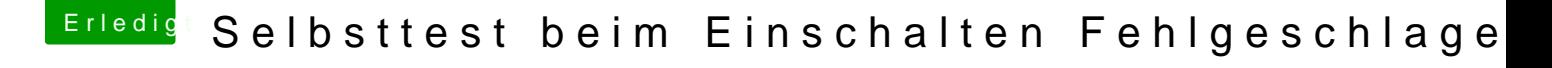

Beitrag von redzacke vom 4. März 2012, 08:37

Hi,

wenn du mit deinem Speicher ganz sicher gehen willst, lass mal memtest86 d

[http://www.memtest86.com/dow](http://www.memtest86.com/download.html)nload.html

nimmst die 4.0.a Falls du auch Linux benutzt, kannste nen USB Boot-Stick erstellen. Sonst ne CD.

Grüße